## **Buchung einer Zahlung | Arbeitsablauf, EC Terminal**

## Schritt für Schritt

Über die Barkasse kann ein Artikel verkauft werden oder eine offene Rechnung eines Kunden per electronic Cash (EC) bezahlt werden.

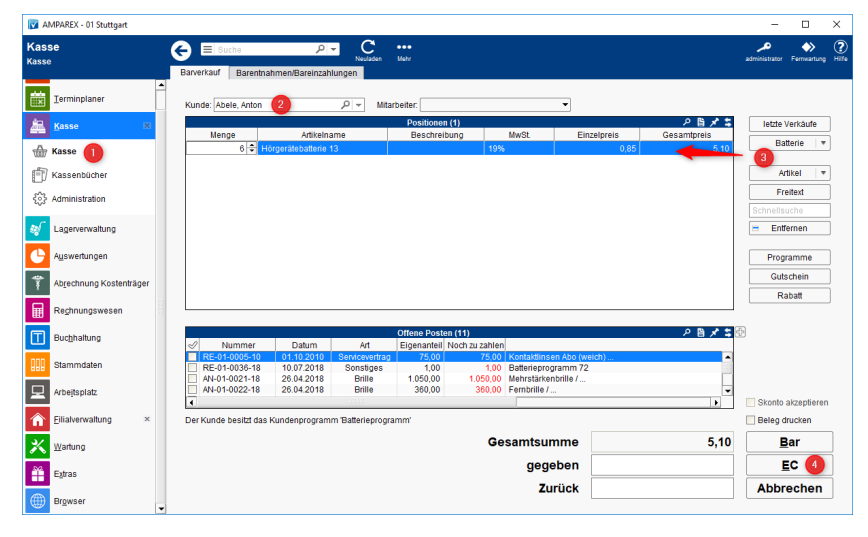

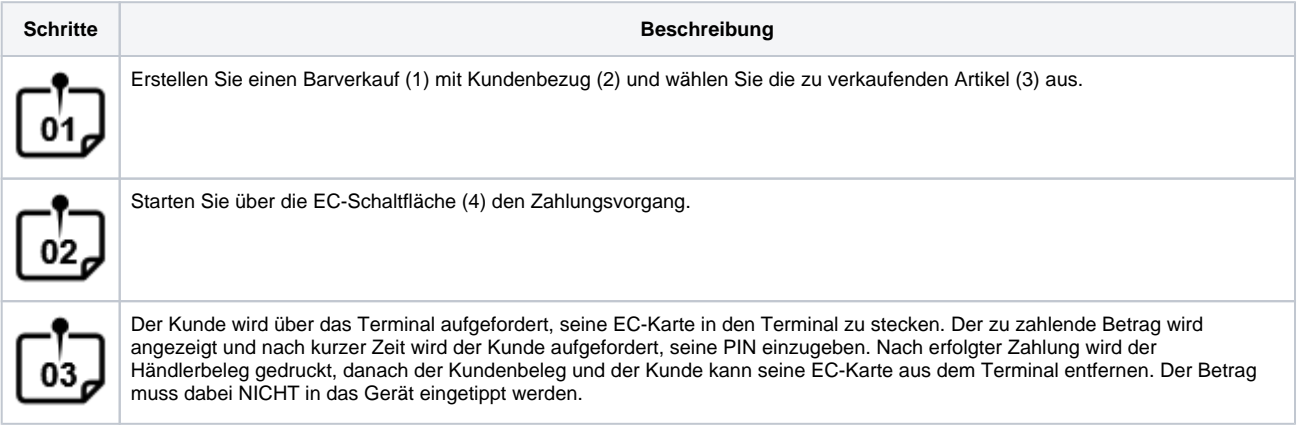